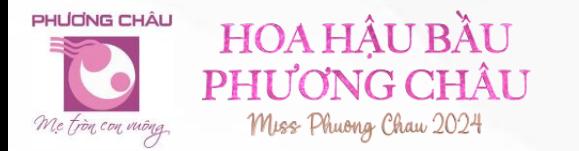

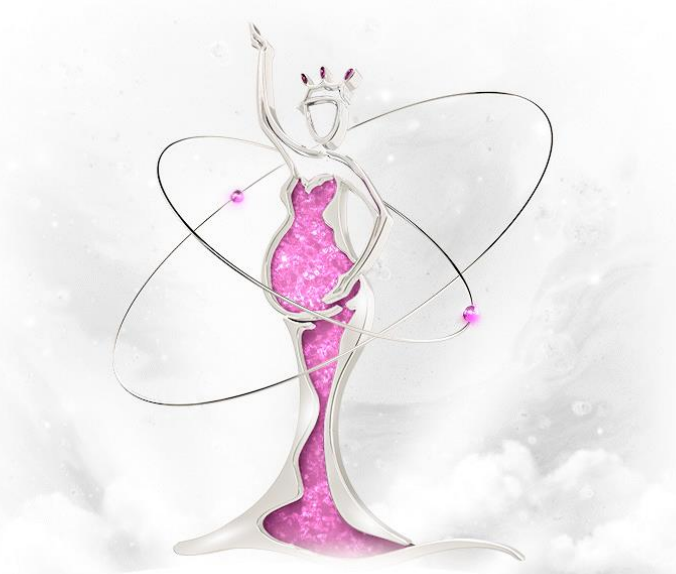

# HƯỚNG DẦN THI VÒNG KIẾN THỨC THÔNG QUA KAHOOT

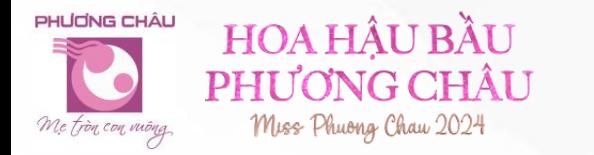

# **THÔNG TIN CHUNG VỀ VÒNG KIẾN THỨC**

- **Tổng số câu hỏi: 15 câu.**
- **Thời gian:** Thí sinh sẽ có **5 giây đọc câu hỏi** và **10 giây để chọn đáp án**.
- **Số lần thi:** Kết quả bài dự thi được ghi nhận dựa trên kết quả của lần thi đầu tiên.
- **Chủ đề:** Kiến thức thai kỳ và sự am hiểu về kỹ năng cũng như sự sẵn sàng làm mẹ và chăm sóc bé.

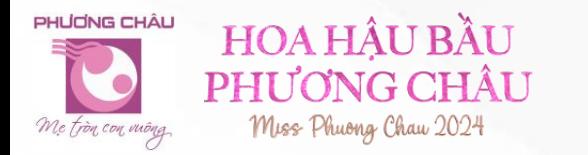

## **LƯU Ý CHUNG**

- **Chuẩn bị thiết bị:** Sử dụng thiết bị phù hợp như máy tính, máy tính bảng hoặc điện thoại thông minh. Đảm bảo rằng thiết bị đã được sạc đầy và không bị gián đoạn trong quá trình thi.
- **Kết nối Internet ổn định:** Đảm bảo có kết nối Internet mạnh và ổn định trong khi thi.
- **Tên người chơi:** Nhập đúng Số Báo Danh ở vòng thi sơ tuyển.
- **Chú ý đến câu hỏi và thời gian:** Mỗi câu hỏi đều có thời gian giới hạn, vì vậy hãy đọc câu hỏi nhanh chóng nhưng cẩn thận để chọn đáp án đúng, nếu trả lời không kịp câu hỏi sẽ bị bỏ qua. Tham gia đúng khung giờ BTC quy định. Từ 19h – 20h
- **Tập trung**: Giữ sự tập trung trong suốt quá trình chơi để có thể trả lời đúng và nhanh nhất có thể.

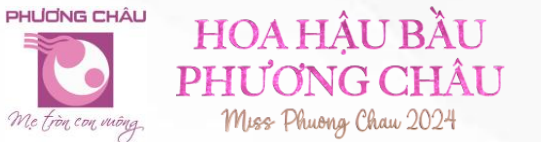

## **HƯỚNG DẪN THI TRÊN LAPTOP/MÁY TÍNH BÀN**

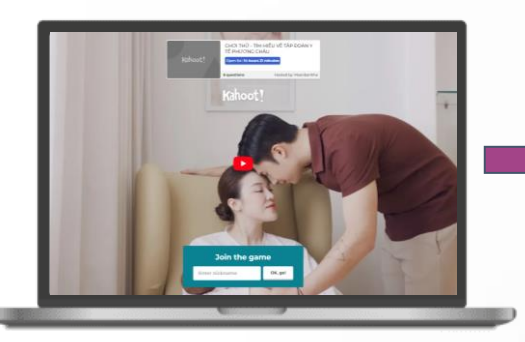

**Truy cập đường link do Ban Tổ Chức cung cấp**

Ví dụ: <https://bit.ly/4eDCUda>

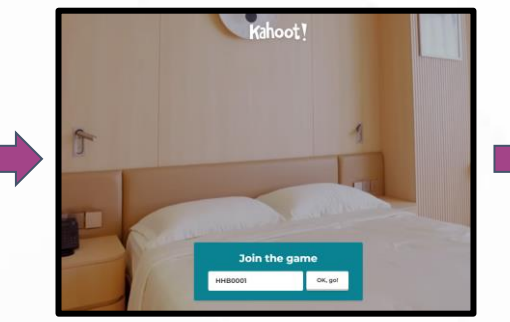

**Điền Số Báo Danh & Nhấn OK, go!** Ví dụ: HHBOO1

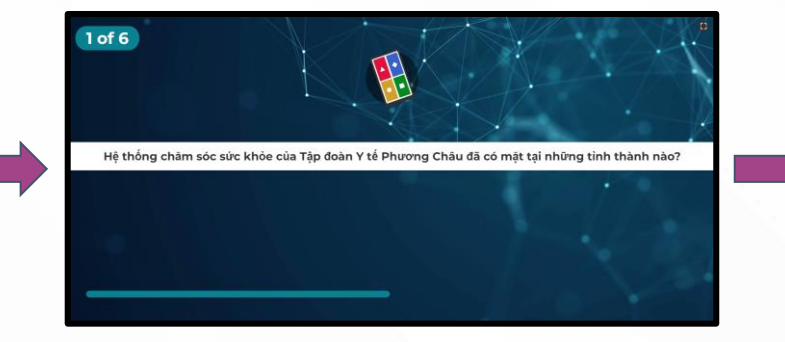

**Thí sinh sẽ có 5 giây để đọc câu hỏi Và có 10 giây để chọn đáp án**

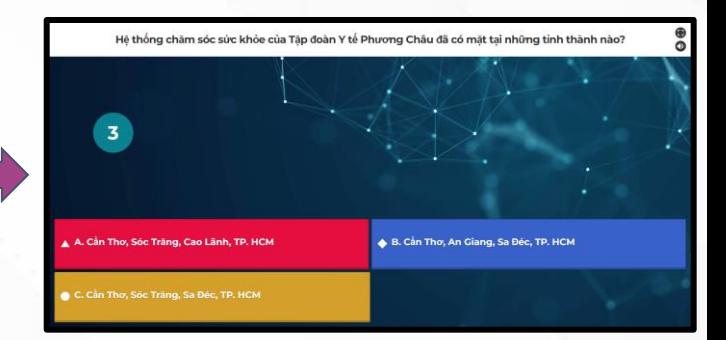

#### Ví dụ: Chọn đán án A, sẽ nhấn vào màu đỏ

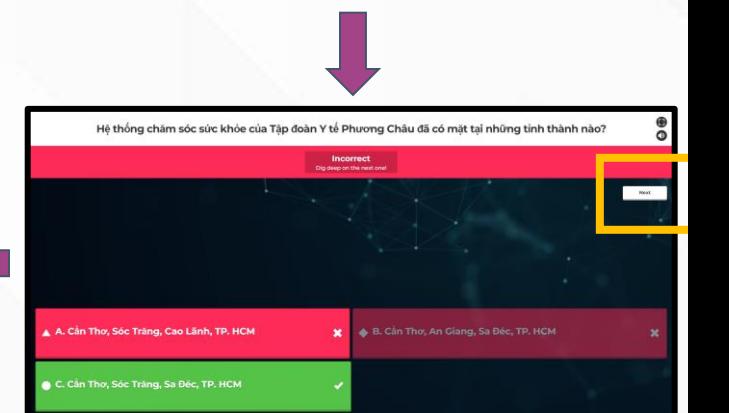

**Sau khi chọn đáp án, màn hình sẽ hiện ra thông báo kết quả đúng sai và Nhấn NEXT**

Ví dụ: Thông báo Incorrect là sai, Đáp án đúng là câu C (màu xanh)

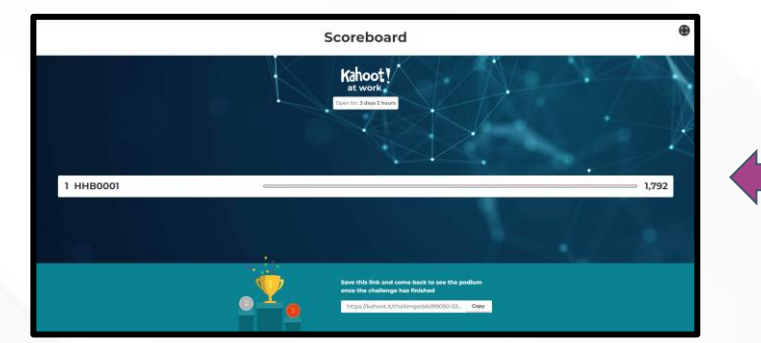

Sau khi kết thúc 15 câu hỏi sẽ hiện điểm số của thí sinh trên màn hình

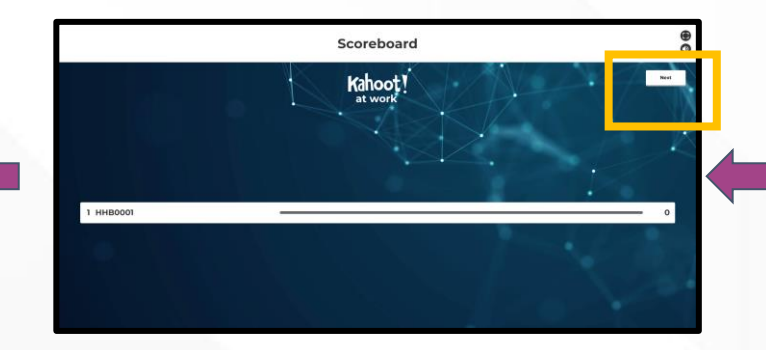

**Tiếp tục nhấn Next để chuyển câu tiếp theo và tiếp tục trả lời câu hỏi trong đề thi Hoàn thành**

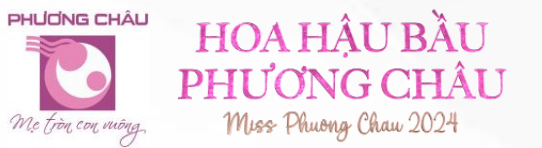

#### **HƯỚNG DẪN THI TRÊN ĐIỆN THOẠI/MÁY TÍNH BẢNG**

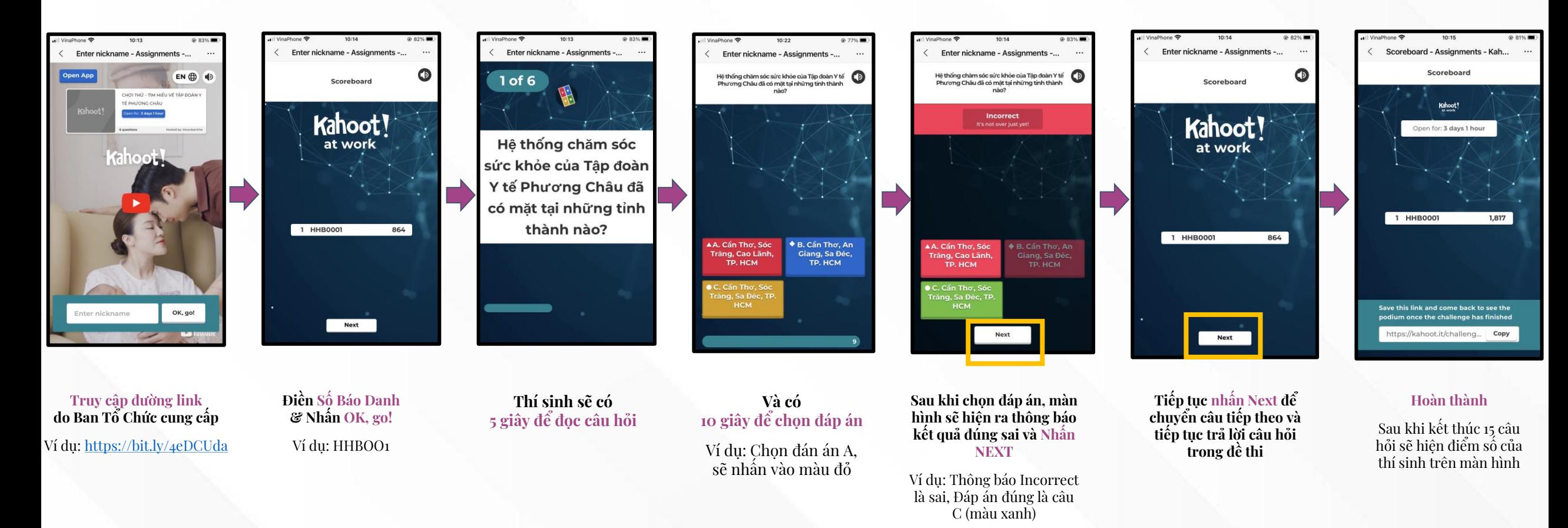

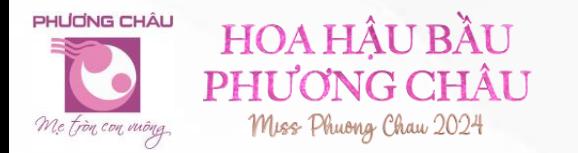

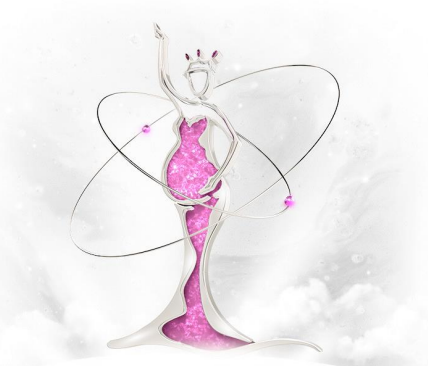

#### **MỌI THẮC MẮC HOẶC CẦN GIẢI ĐÁP VUI LÒNG LIÊN HỆ CÁC HOTLINE SAU:**

- **Bệnh viện Phương Nam:** 0939 462 390
- **Phương Châu Cần Thơ:** 0949 767 787
- **Phương Châu Sóc Trăng:** 0383 471 433
- **Phương Châu Sa Đéc:** 0787 884 647